# Package 'loop'

February 20, 2015

Type Package

Title loop decomposition of weighted directed graphs for life cycle analysis, providing flexbile network plotting methods, and analyzing food chain properties in ecology

Version 1.1

Date 2012-09-30

Author Youhua Chen

Maintainer Youhua Chen <haydi@126.com>

Description The program can perform loop analysis and plot network structure (especially for food webs),including minimum spanning tree, loop decomposition of weighted directed graphs, and other network properties which may be related to food chain properties in ecology.

License GPL-2

LazyLoad yes

Depends grid,MASS

Repository CRAN

Date/Publication 2012-10-01 05:51:43

NeedsCompilation no

# R topics documented:

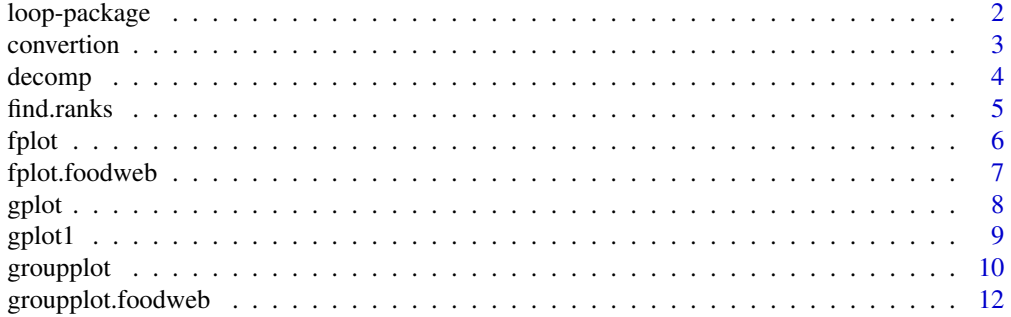

# <span id="page-1-0"></span>2 loop-package

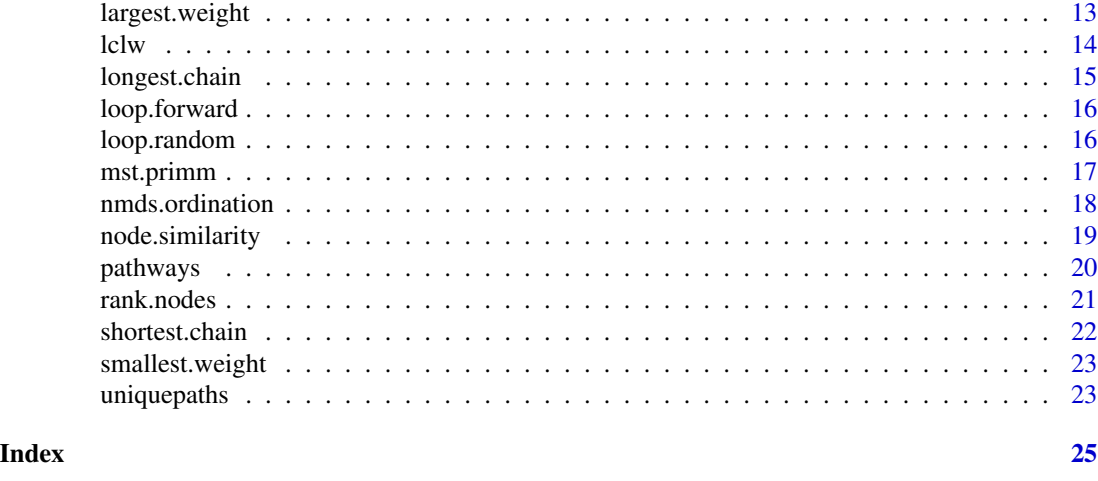

loop-package *an R package for analyzing and plotting directed networks*

# Description

The package can (1) perform loop analysis (van Groenendael et al., 1994) in demographic analysis in ecology, which employed the decomposition algorithm of directed weighted graphs persented in Su and Wang (2007); (2) find food web patterns, including longest food chain, largest-weighted food chain, enumeration of all food chains linked to the proposed species in the food network; (3) plot directed/undirected network structure using flexible methods; (4) other statistics, like minimum spanning tree etc. Next version will include more statistics on food web structure

#### Details

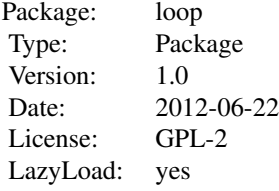

#### Author(s)

Youhua Chen Maintainer: Youhua Chen <haydi@126.com>

#### References

van Groenendael J, de Kroon H, Kalisz S, Tuljapurkar S (1994) Loop analysis: evaluating life history pathways in population projection matrices. Ecology, 75, 2410-2415.

#### <span id="page-2-0"></span>convertion 3

Sun L, Wang M (2007) An algorithm for a decomposition of weighted digraphs: with applications to life cycle analysis in Ecology. Journal of Mathematical Biology, 54, 199-226.

Wang HY, Huang Q, Li CZ,Zhu BZ (2010) Graph algorithms and Matlab applications. BUAA Press, Beijing.

Chen Y (2012) loop: an R package for performing decomposition of weighted directed graphs, food web analysis and flexible network plotting. Submitted.

# Examples

```
gemat=matrix(c(13,26,0,11,18,15,15,0,2),nrow=3,ncol=3)
gemat=matrix(c(13,26,0,12,18,15,15,0,2),nrow=3,ncol=3)
#search out all loops
decomp(gemat)
#make plots
mat<-matrix(c(1,2,1,3,2,4,3,5,4,5,6,7,8,9,1,9,9,8),nrow=9,ncol=2)
w<-c(3,10,30,50,20,22,9,15,33)
mat<-cbind(mat,w)
gplot(mat)
```
convertion *this function convert graph matrix form into graph edge form*

#### **Description**

graph matrix form is a square matrix in which each element a(ij) denotes the weight of a direction from a row entry (row i) to a column entry (column j)

# Usage

convertion(gemat)

#### Arguments

gemat the square graph matrix

#### Details

each element must be larger (a weighted link) or equal to zero (no link)

# Value

graph edge matrix with first column meaning the starting points, the second column denoting the ending points, the last column denotes the weights for the links.

# Author(s)

#### <span id="page-3-0"></span>References

Sun L, Wang M (2007) An algorithm for a decomposition of weighted digraphs: with applications to life cycle analysis in Ecology. Journal of Mathematical Biology, 54, 199-226.

Chen Y (2012) loop: an R package for performing decomposition of weighted directed graphs, food web analysis and flexible network plotting. Submitted.

#### See Also

[decomp](#page-3-1), [gplot](#page-7-1), [loop.forward](#page-15-1), [loop.random](#page-15-2)

#### Examples

```
mat=matrix(c(13,26,0,11,18,15,15,0,2),nrow=3,ncol=3)
convertion(gemat=mat)
```
<span id="page-3-1"></span>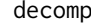

decomp *decompose the weighted graph into directional single connected graphs and a non-connected graph*

# Description

It will return all connected graphs, and a unconnected graph

#### Usage

decomp(gemat)

#### Arguments

gemat the square graph matrix

#### Value

return all single connected directed graphs and a final non-decomposable graph

# Author(s)

Youhua Chen <haydi@126.com>

#### References

van Groenendael J, de Kroon H, Kalisz S, Tuljapurkar S (1994) Loop analysis: evaluating life history pathways in population projection matrices. Ecology, 75, 2410-2415.

Sun L, Wang M (2007) An algorithm for a decomposition of weighted digraphs: with applications to life cycle analysis in Ecology. Journal of Mathematical Biology, 54, 199-226.

Chen Y (2012) loop: an R package for performing decomposition of weighted directed graphs, food web analysis and flexible network plotting. Submitted.

#### <span id="page-4-0"></span>find.ranks 5

# See Also

[gplot](#page-7-1), [fplot](#page-5-1), [fplot.foodweb](#page-6-1), [loop.forward](#page-15-1), [loop.random](#page-15-2)

#### Examples

```
mat=matrix(c(13,26,0,12,18,15,15,0,2),nrow=3,ncol=3)
#search out all loops
decomp(gemat=mat)
```
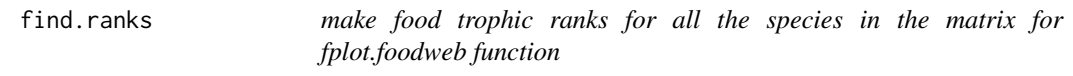

# Description

it will return trophic ranks of species in the food webs

# Usage

find.ranks(gemat, converted = TRUE)

#### Arguments

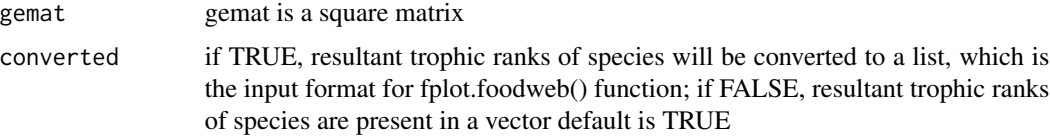

# Value

it will return a list (converted=TRUE), each list represent one trophic rank, the elements of which are the species being classified into the rank. it can also return a vector (converted=FALSE), each element denote the rank of the species.

# Author(s)

Youhua Chen <haydi@126.com>

# References

Chen Y (2012) loop: an R package for performing decomposition of weighted directed graphs, food web analysis and flexible network plotting. Submitted.

# See Also

[fplot.foodweb](#page-6-1)

#### Examples

```
gemat<-matrix(c(0,5,3,7,0,5,0,8,0,4,3,8,0,1,6,7,0,1,0,2,0,4,6,2,0),5,5)
ranks<-find.ranks(gemat)
fplot.foodweb(gemat=gemat,ranks=ranks,addlabels=TRUE,bg="white",pch=21,pcex=4,lcol=2,weighted=FALSE)
```
<span id="page-5-1"></span>fplot *Another way to plot network structure based on similar vertex will be grouped together, while dissimilar nodes/vertex will depart from each others.*

# Description

The method for seperating the nodes in the two-dimensional spaces is the non-dimensional scaling technique, which can take the similarity matrices of the nodes as the input and generate the positions of the nodes in the space.

# Usage

fplot(gemat,type="both",metric="jaccard",addlabels=FALSE,scaled=TRUE,weighted=TRUE,pch=20,bg=1,pcex

#### Arguments

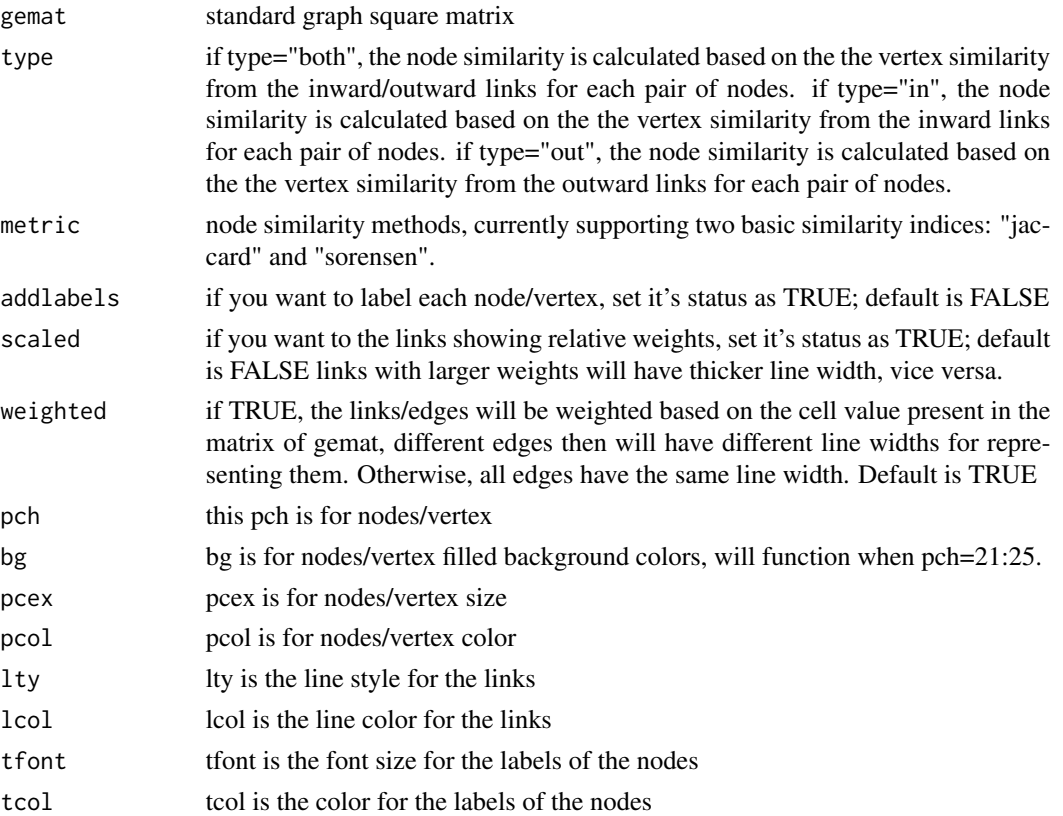

<span id="page-5-0"></span>6 fplot

# <span id="page-6-0"></span>fplot.foodweb 7

#### Author(s)

Youhua Chen <haydi@126.com>

# References

Chen Y (2012) loop: an R package for performing decomposition of weighted directed graphs, food web analysis and flexible network plotting. Submitted.

# See Also

[fplot.foodweb](#page-6-1), [groupplot.foodweb](#page-11-1), [gplot](#page-7-1), [gplot1](#page-8-1), [groupplot](#page-9-1)

#### Examples

```
mat=matrix(c(0,5,3,7,0,5,0,8,0,4,3,8,0,1,6,7,0,1,0,2,0,4,6,2,0),5,5)
fplot(gemat=mat) #other parameters are set in default
```
<span id="page-6-1"></span>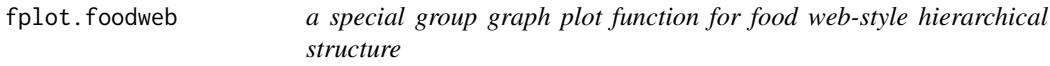

# Description

vertex/nodes/species are arranged in a form of vertical hierarchy, given the species' food rank positions listed in the parameter "ranks". This method thus does not to calculate node similarity based on inward/outward link similarity.

#### Usage

fplot.foodweb(gemat,ranks,addlabels=FALSE,scaled=TRUE,weighted=TRUE,pch=20,bg=1,pcex=3,pcol=4,lty=1

#### Arguments

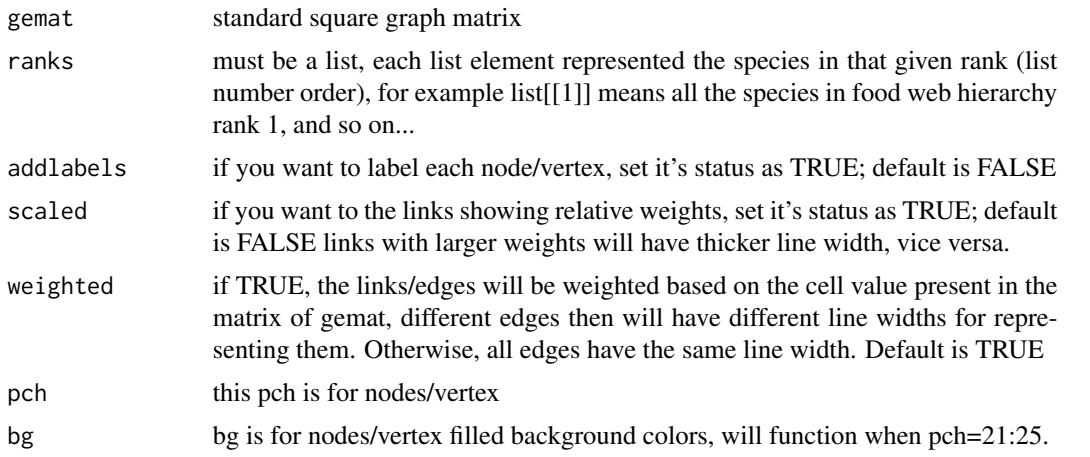

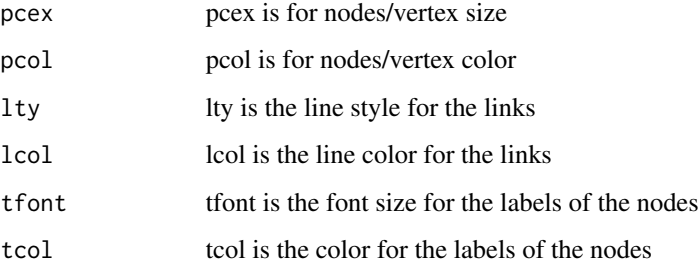

# Author(s)

Youhua Chen <haydi@126.com>

#### References

Chen Y (2012) loop: an R package for performing decomposition of weighted directed graphs, food web analysis and flexible network plotting. Submitted.

# See Also

[fplot](#page-5-1), [groupplot.foodweb](#page-11-1), [fplot](#page-5-1), [groupplot](#page-9-1)

#### Examples

```
mat=matrix(c(0,5,3,7,0,5,0,8,0,4,3,8,0,1,6,7,0,1,0,2,0,4,6,2,0),5,5)
rlist<-list(c1=c(1,2),c2=c(3,4),c3=5)
#other parameters are set in default
fplot.foodweb(gemat=mat,ranks=rlist)
#change some parameters
fplot.foodweb(gemat=mat,ranks=rlist,lcol=3,pch=21,
bg="white",addlabels=TRUE,tfont=5)
```
<span id="page-7-1"></span>gplot *make a plot for directional graph from edge matrix graph form*

#### Description

can change the link line style and color, can add arrows at the ending points, this function requires an edge matrix form of graphs, compared to another similar function 'gplot1'.

# Usage

gplot(edgemat,arrow=TRUE,lty=1,col=8,weighted=TRUE)

<span id="page-7-0"></span>8 gplot that the contract of the contract of the contract of the contract of the contract of the contract of the contract of the contract of the contract of the contract of the contract of the contract of the contract of t

#### <span id="page-8-0"></span>gplot1 9 and 2012 12:30 and 2012 12:30 and 2012 12:30 and 2012 12:30 and 2012 12:30 and 2012 12:30 and 2012 12:30 and 2012 12:30 and 2012 12:30 and 2012 12:30 and 2012 12:30 and 2012 12:30 and 2012 12:30 and 2012 12:30 and

# Arguments

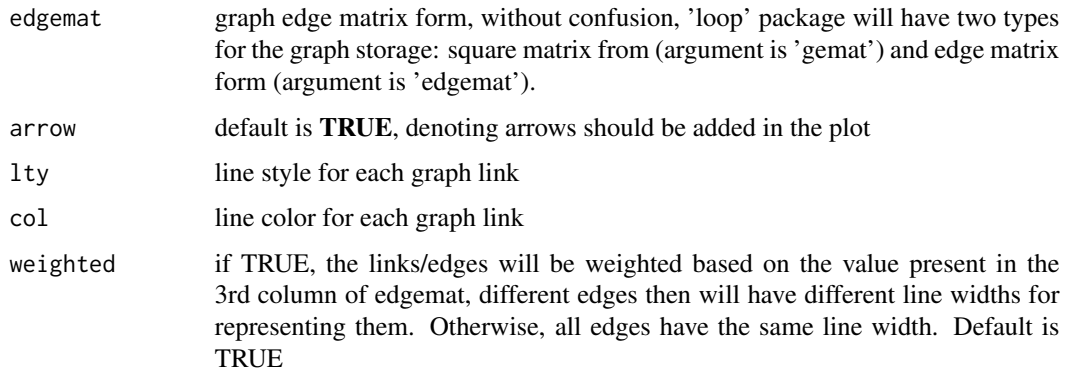

# Author(s)

Youhua Chen <haydi@126.com>

# References

Chen Y (2012) loop: an R package for performing decomposition of weighted directed graphs, food web analysis and flexible network plotting. Submitted.

# See Also

[decomp](#page-3-1), [loop.forward](#page-15-1), [loop.random](#page-15-2), [gplot1](#page-8-1), [fplot](#page-5-1), [groupplot](#page-9-1)

# Examples

```
#make plots
mat<-matrix(c(1,2,1,3,2,4,3,5,4,5,6,7,8,9,1,9,9,8),nrow=9,ncol=2)
w<-c(3,10,30,50,20,22,9,15,33)
mat<-cbind(mat,w)
gplot(edgemat=mat)
```
<span id="page-8-1"></span>gplot1 *plot directed graphs directly from square graph matrix*

## Description

don't need to convert square graph matrix into edge form compared to the function "gplot"

# Usage

```
gplot1(gemat,arrow=TRUE,lty=1,col=8,weighted=TRUE)
```
#### <span id="page-9-0"></span>**Arguments**

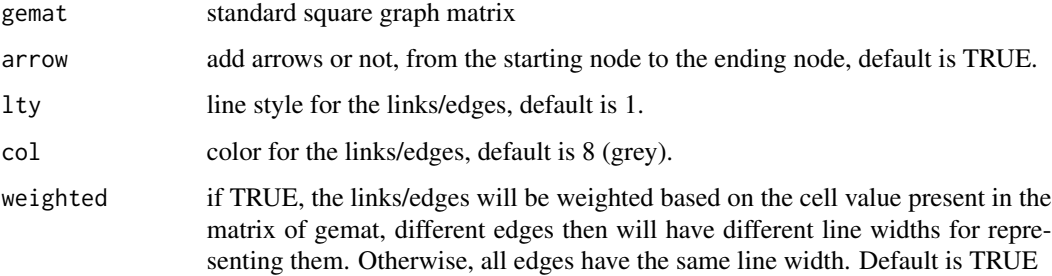

# Author(s)

Youhua Chen <haydi@126.com>

#### References

Chen Y (2012) loop: an R package for performing decomposition of weighted directed graphs, food web analysis and flexible network plotting. Submitted.

#### See Also

[gplot](#page-7-1), [fplot](#page-5-1), [groupplot](#page-9-1),

# Examples

```
mat=matrix(c(0,5,3,7,0,5,0,8,0,4,3,8,0,1,6,7,0,1,0,2,0,4,6,2,0),5,5)
gplot1(gemat=mat) #other parameters are set in default
```
<span id="page-9-1"></span>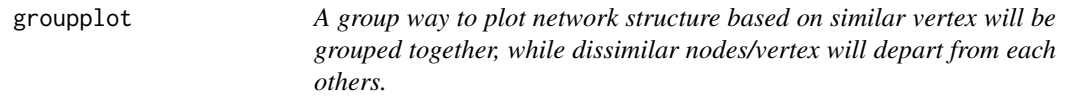

#### Description

This function is for plotting different graphs into a same map with different colors, line styles and so on. The method for seperating the nodes in the two-dimensional spaces is the non-dimensional scaling technique, which can take the similarity matrices of the nodes as the input and generate the positions of the nodes in the space.

# Usage

```
groupplot(gemat, groups, type = "both", metric = "jaccard", addlabels = FALSE, scaled = TRUE, pch = 20
```
#### <span id="page-10-0"></span>groupplot that the contract of the contract of the contract of the contract of the contract of the contract of the contract of the contract of the contract of the contract of the contract of the contract of the contract of

#### Arguments

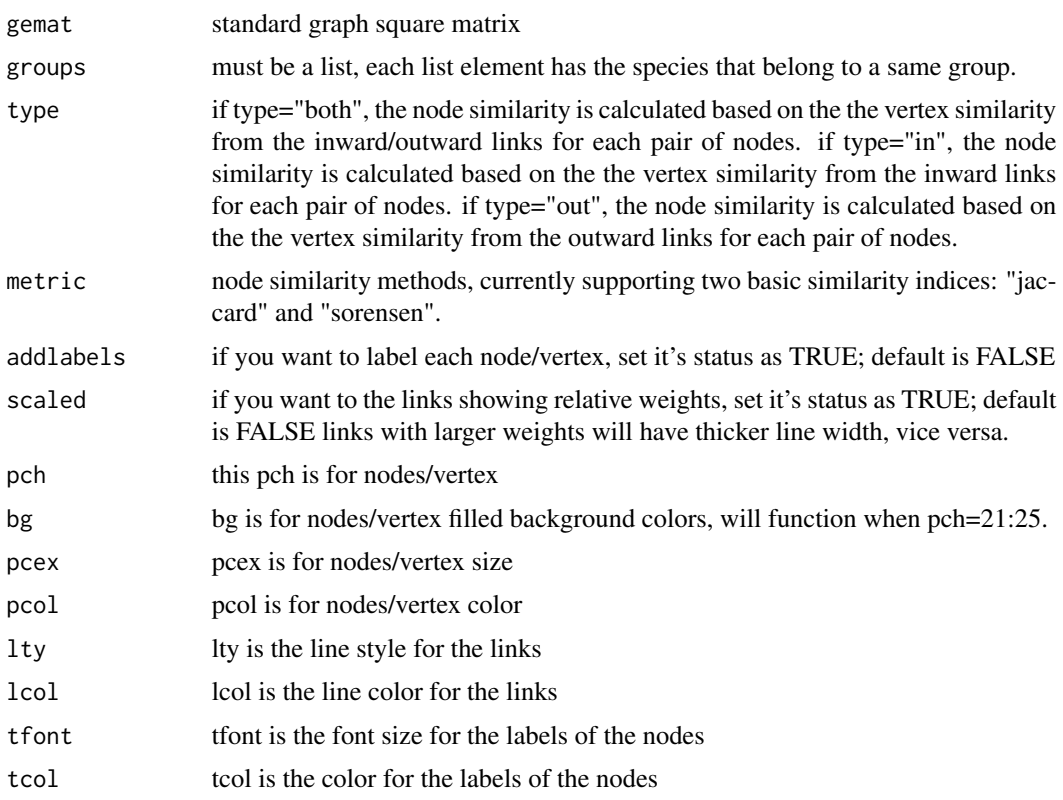

# Author(s)

Youhua Chen <haydi@126.com>

# References

Chen Y (2012) loop: an R package for performing decomposition of weighted directed graphs, food web analysis and flexible network plotting. Submitted.

# See Also

[fplot.foodweb](#page-6-1), [groupplot.foodweb](#page-11-1), [gplot](#page-7-1), [gplot1](#page-8-1),

# Examples

mat=matrix(c(0,5,3,7,0,5,0,8,0,4,3,8,0,1,6,7,0,1,0,2,0,4,6,2,0),5,5) glist<-list(c1=c(1:5),c2=c(1,3),c3=c(3,4,5)) pch=c(21,21,21) #length of the parameter vector should be identical to the number of species groups bg=c(1,2,3) lcol=c(8,2,4) groupplot(gemat=mat,groups=glist,pch=pch,lcol=lcol,bg=bg) #other parameters are set in default

<span id="page-11-1"></span><span id="page-11-0"></span>

# Description

vertex/nodes/species are arranged in a form of vertical hierarchy, given the species' food rank positions listed in the parameter "ranks". "groups" are a list for each list element showing a group of species. They should be defined based on the user's choices. This method thus does not to calculate node similarity based on inward/outward link similarity.

# Usage

groupplot.foodweb(gemat, ranks, groups, addlabels = FALSE, scaled = TRUE, pch = 20, bg = 1, pcex = 3, ptont = 1

#### Arguments

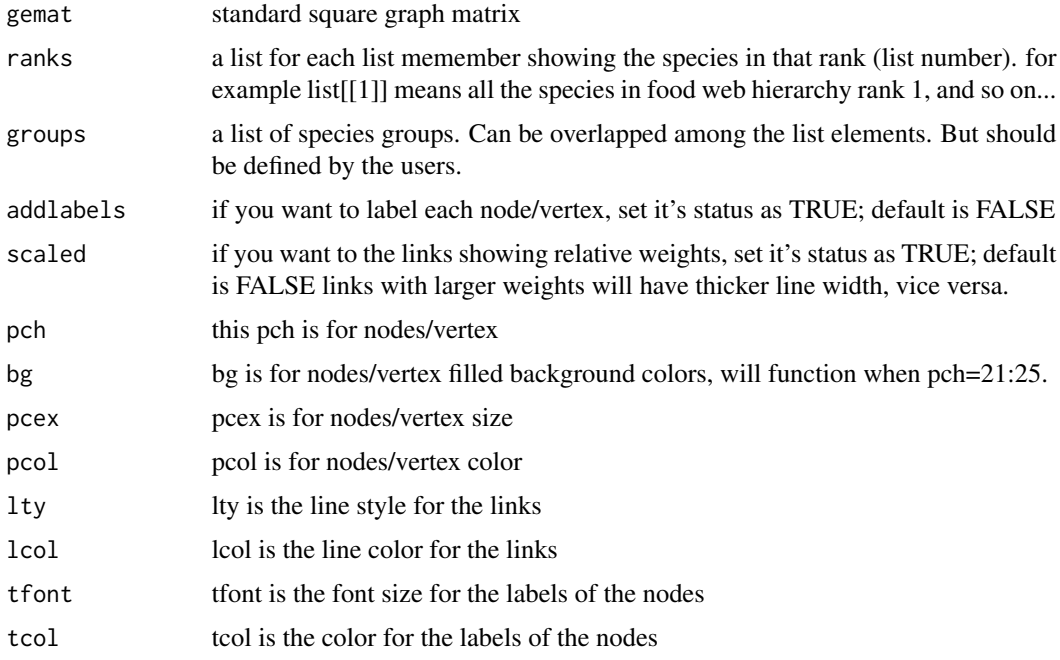

# Author(s)

Youhua Chen <haydi@126.com>

#### References

Chen Y (2012) loop: an R package for performing decomposition of weighted directed graphs, food web analysis and flexible network plotting. Submitted.

# <span id="page-12-0"></span>largest.weight 13

#### See Also

[fplot.foodweb](#page-6-1), [gplot](#page-7-1), [gplot1](#page-8-1), [fplot](#page-5-1), [groupplot](#page-9-1)

#### Examples

```
mat=matrix(c(0,5,3,7,0,5,0,8,0,4,3,8,0,1,6,7,0,1,0,2,0,4,6,2,0),5,5)
rlist<-list(c1=c(1,2),c2=c(3,4),c3=5)
glist<-list(c1=c(1:5),c2=c(1,2,3),c3=c(2,4,5))
groupplot.foodweb(gemat=mat,ranks=rlist,groups=glist) #other parameters are set in default
#when not setting other parameters, the groupplot result is identical to fplot
#because the function found that the parameters (especially the colors) are not set
#another example that can separate the groups
rlist<-list(c1=c(1,2),c2=c(3,4),c3=5)
glist<-list(c1=c(1:5),c2=c(1,3),c3=c(3,4,5))
pch=c(20,22,24) #length of the parameter vector should be identical to the number of species groups
lcol=c(8, 2, 4)groupplot.foodweb(gemat=mat,ranks=rlist,groups=glist,pch=pch,lcol=lcol) #other parameters are set in default
```
<span id="page-12-1"></span>largest.weight *find out the food chain with largest weights among all food chains that are linked to a given species*

#### Description

a food chain wtih largest weights mean that the summation of weights for each link of the chain is the largest. Note: the longest food chain (with largest number of nodes) does not necessarily have the largest weight.

#### Usage

largest.weight(gemat, sp)

#### Arguments

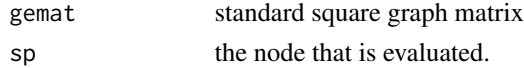

# Value

return all candidate pathways and related weights

# Author(s)

Youhua Chen <haydi@126.com>

#### References

Chen Y (2012) loop: an R package for performing decomposition of weighted directed graphs, food web analysis and flexible network plotting. Submitted.

# See Also

[shortest.chain](#page-21-1), [longest.chain](#page-14-1), [smallest.weight](#page-22-1), [lclw](#page-13-1)

# Examples

```
#mat=matrix(c(0,5,3,7,0,5,0,8,0,4,3,8,0,1,6,7,0,1,0,2,0,4,6,2,0),5,5)
#search for species 3
#largest.weight(mat,3)
```
<span id="page-13-1"></span>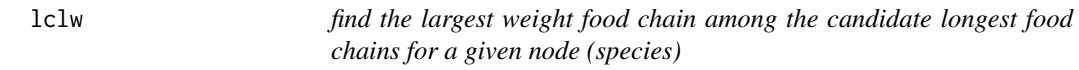

# Description

Sometimes for a given species, it has many food chains that are equal in chain lengths and all are longest. This function thus will find out the one with largest weight.

# Usage

lclw(gemat, sp)

# Arguments

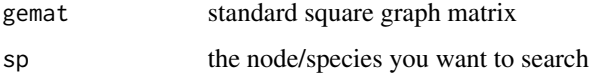

#### Value

return the pathways and corresponding weights in a list

# Author(s)

Youhua Chen <haydi@126.com>

# References

Chen Y (2012) loop: an R package for performing decomposition of weighted directed graphs, food web analysis and flexible network plotting. Submitted.

# See Also

[shortest.chain](#page-21-1), [largest.weight](#page-12-1), [smallest.weight](#page-22-1), [longest.chain](#page-14-1)

<span id="page-13-0"></span>

# <span id="page-14-0"></span>longest.chain 15

#### Examples

```
#mat=matrix(c(0,5,3,7,0,5,0,8,0,4,3,8,0,1,6,7,0,1,0,2,0,4,6,2,0),5,5)
#search for species 3
#lclw(gemat=mat,sp=3)
#longest chain isn't necessary to have largest weights
#largest.weight(gemat=mat,sp=3)
#longest.chain(gemat=mat,sp=3)
```
longest.chain *find out the food chain with longest length among all food chains that are linked to a given species*

# Description

Sometimes the longest chain is not unique, thus will return all candidates with longest length

#### Usage

longest.chain(gemat, sp)

#### Arguments

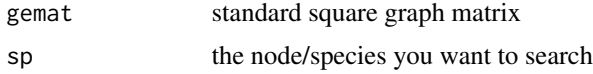

# Author(s)

Youhua Chen <haydi@126.com>

#### References

Chen Y (2012) loop: an R package for performing decomposition of weighted directed graphs, food web analysis and flexible network plotting. Submitted.

#### See Also

[shortest.chain](#page-21-1), [largest.weight](#page-12-1), [smallest.weight](#page-22-1), [lclw](#page-13-1)

# Examples

```
#mat=matrix(c(0,5,3,7,0,5,0,8,0,4,3,8,0,1,6,7,0,1,0,2,0,4,6,2,0),5,5)
#search for species 3
#lclw(gemat=mat,sp=3)
#longest chain isn't necessary to have largest weights
#largest.weight(gemat=mat,sp=3)
#longest.chain(gemat=mat,sp=3)
```
<span id="page-15-1"></span><span id="page-15-0"></span>

#### Description

At each step, only choose the first one of all candidate nodes when finding next node in the process of making a single connected graph. This is an internal function.

### Usage

loop.forward(gemat)

#### Arguments

gemat square graph matrix form

#### Author(s)

Youhua Chen <haydi@126.com>

#### References

van Groenendael J, de Kroon H, Kalisz S, Tuljapurkar S (1994) Loop analysis: evaluating life history pathways in population projection matrices. Ecology, 75, 2410-2415.

Sun L, Wang M (2007) An algorithm for a decomposition of weighted digraphs: with applications to life cycle analysis in Ecology. Journal of Mathematical Biology, 54, 199-226.

Chen Y (2012) loop: an R package for performing decomposition of weighted directed graphs, food web analysis and flexible network plotting. Submitted.

# See Also

[decomp](#page-3-1), [gplot](#page-7-1), [loop.random](#page-15-2)

<span id="page-15-2"></span>loop.random *a random method to decompose the weighted graph into single connected graphs*

#### Description

At each step, a random one of all candidate nodes was chosen when finding next node in the process of making a single connected graph. This method can allow us to obtain different decomposition results possibly. In contrast, the method used in 'loop.forward' function will always return only one possibility of decomposition. This algorithm is the one employed in the function 'decomp'. Next version will use function 'uniquepaths' to get all possible decompositions at the same time.

# <span id="page-16-0"></span>mst.primm 17

#### Usage

loop.random(gemat)

#### Arguments

gemat square graph matrix

# Author(s)

Youhua Chen <haydi@126.com>

# References

van Groenendael J, de Kroon H, Kalisz S, Tuljapurkar S (1994) Loop analysis: evaluating life history pathways in population projection matrices. Ecology, 75, 2410-2415.

Sun L, Wang M (2007) An algorithm for a decomposition of weighted digraphs: with applications to life cycle analysis in Ecology. Journal of Mathematical Biology, 54, 199-226.

Chen Y (2012) loop: an R package for performing decomposition of weighted directed graphs, food web analysis and flexible network plotting. Submitted.

#### See Also

[decomp](#page-3-1), [gplot](#page-7-1), [gplot1](#page-8-1), [loop.forward](#page-15-1)

mst.primm *Primm's algorithm to search minimum spanning tree*

# Description

Each time search two nodes with lowest weights in an iterative manner

#### Usage

```
mst.primm(gemat)
```
# Arguments

gemat standard graph square matrix

# Value

return a matrix in edge form, the first column is the starting node, the second column is the ending node

# Author(s)

# <span id="page-17-0"></span>References

Chen Y (2012) loop: an R package for performing decomposition of weighted directed graphs, food web analysis and flexible network plotting. Submitted.

Wang HY, Huang Q, Li CZ,Zhu BZ (2010) Graph algorithms and Matlab applications. BUAA Press, Beijing.

#### See Also

[groupplot](#page-9-1)

# Examples

```
mat=matrix(c(0,5,3,7,0,5,0,8,0,4,3,8,0,1,6,7,0,1,0,2,0,4,6,2,0),5,5)
mst.primm(mat)
```
<span id="page-17-1"></span>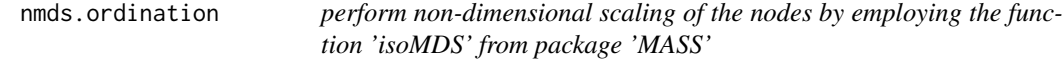

#### Description

this is to get the coordinates of each node/vertex in the two-diemsional spaces, which are used in plotting functions, including "fplot" and "groupplot".

#### Usage

```
nmds.ordination(gemat, type = "both", metric = "jaccard")
```
#### Arguments

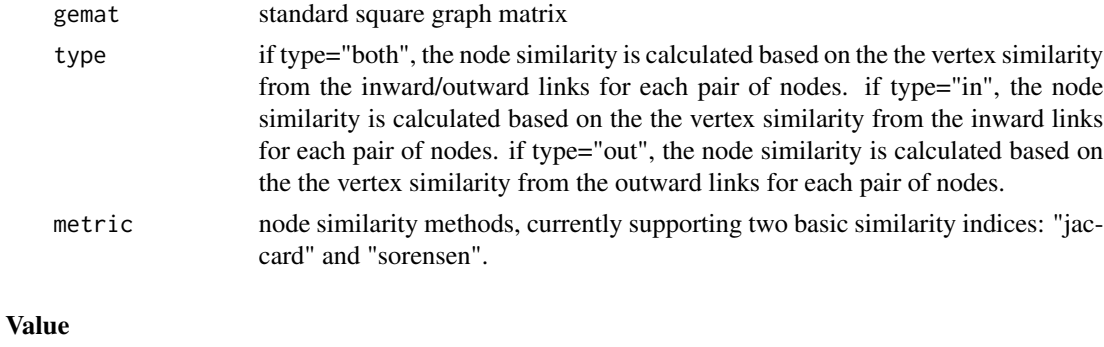

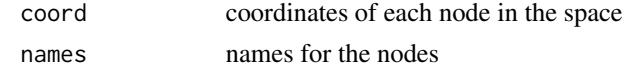

# Author(s)

# <span id="page-18-0"></span>node.similarity 19

# References

Chen Y (2012) loop: an R package for performing decomposition of weighted directed graphs, food web analysis and flexible network plotting. Submitted.

#### See Also

[fplot](#page-5-1), [groupplot](#page-9-1), [node.similarity](#page-18-1)

# Examples

```
mat=matrix(c(0,5,3,7,0,5,0,8,0,4,3,8,0,1,6,7,0,1,0,2,0,4,6,2,0),5,5)
nmds.ordination(gemat=mat)
```
<span id="page-18-1"></span>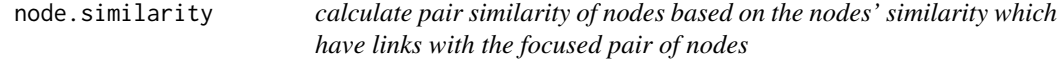

#### Description

The pair similarity of nodes is defined as the exterior nodes shared by both focused nodes (i.e., there must be links between the focused nodes and the exterior nodes)

#### Usage

```
node.similarity(gemat, type = "both", metric = "jaccard")
```
#### Arguments

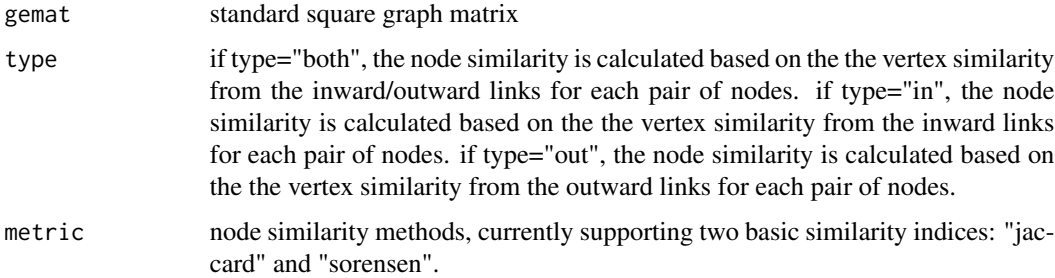

## Value

will return a symmetric similarity matrices

### Author(s)

# <span id="page-19-0"></span>References

Chen Y (2012) loop: an R package for performing decomposition of weighted directed graphs, food web analysis and flexible network plotting. Submitted.

# See Also

[nmds.ordination](#page-17-1)

#### Examples

```
mat=matrix(c(0,5,3,7,0,5,0,0,0,4,3,8,0,1,0,7,0,1,0,0,0,4,6,2,0),5,5)
#compare the differences for each type of links
node.similarity(gemat=mat,type="in")
node.similarity(gemat=mat,type="out")
node.similarity(gemat=mat,type="both")
```
<span id="page-19-1"></span>pathways *enumerate all food chains that are linked to a given species/node*

# Description

the food chains can allow circles/loop. This function will return all possible food chains, and some duplicated chains are generated as well. If you want to get unique food chains, try the function 'uniquepaths'

#### Usage

pathways(gemat, bsp)

### Arguments

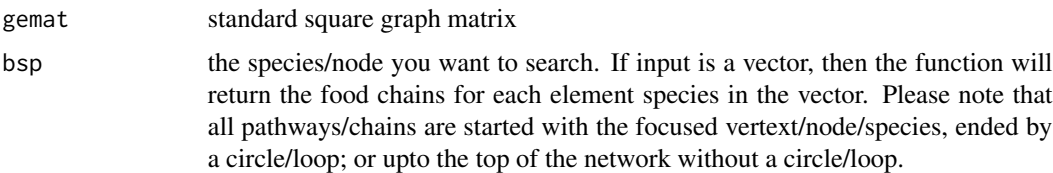

# Value

return a list showing all food chains by presenting each node in that chain. Also, the weights for each link will be returned as well.

# Author(s)

#### <span id="page-20-0"></span>rank.nodes 21

#### References

Chen Y (2012) loop: an R package for performing decomposition of weighted directed graphs, food web analysis and flexible network plotting. Submitted.

#### See Also

[uniquepaths](#page-22-2), [loop.forward](#page-15-1), [loop.random](#page-15-2)

#### Examples

```
mat=matrix(c(0,5,3,7,0,5,0,8,0,4,3,8,0,1,6,7,0,1,0,2,0,4,6,2,0),5,5)
pathways(mat,bsp=2)
#a vector of species
pathways(mat,bsp=c(1,3,5))
```
rank.nodes *rank nodes based on the inward links/outward links/both links*

#### Description

rank each node in the graph based on their connection status with other nodes, the standard is the inward/outward link numbers.

#### Usage

rank.nodes(gemat, type = "both")

#### Arguments

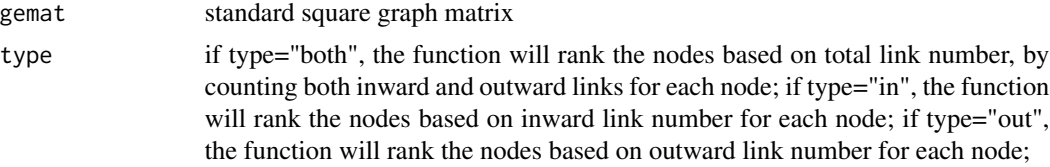

#### Value

return the sorted node vector in decreasing form with names showing the nodes,while the vector elements are the link numbers.

#### Author(s)

Youhua Chen <haydi@126.com>

#### References

Chen Y (2012) loop: an R package for performing decomposition of weighted directed graphs, food web analysis and flexible network plotting. Submitted.

# See Also

[node.similarity](#page-18-1), [nmds.ordination](#page-17-1)

#### Examples

```
mat=matrix(c(0,5,3,7,0,5,0,8,0,4,3,8,0,1,6,7,0,1,0,2,0,4,6,2,0),5,5)
rank.nodes(gemat=mat,type="in")
rank.nodes(gemat=mat,type="out")
rank.nodes(gemat=mat,type="both")
```
<span id="page-21-1"></span>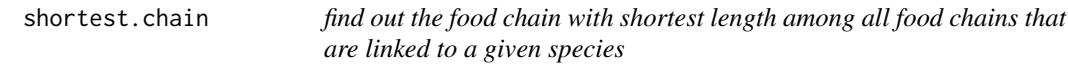

# Description

not including self-loop (i.e., the node itself as a chain)

#### Usage

shortest.chain(gemat, sp)

## Arguments

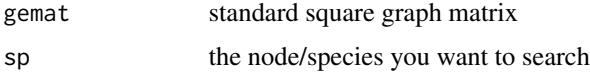

# Author(s)

Youhua Chen <haydi@126.com>

#### References

Chen Y (2012) loop: an R package for performing decomposition of weighted directed graphs, food web analysis and flexible network plotting. Submitted.

#### See Also

[longest.chain](#page-14-1), [largest.weight](#page-12-1), [smallest.weight](#page-22-1), [lclw](#page-13-1)

# Examples

```
mat=matrix(c(0,5,3,7,0,5,0,8,0,4,3,8,0,1,6,7,0,1,0,2,0,4,6,2,0),5,5)
shortest.chain(gemat=mat,sp=4)
```
<span id="page-21-0"></span>

<span id="page-22-1"></span><span id="page-22-0"></span>

# Description

not including self-loop (i.e., the node itself as a chain)

#### Usage

smallest.weight(gemat, sp)

# Arguments

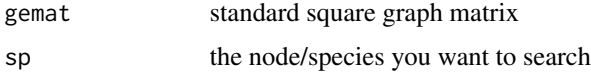

#### Author(s)

Youhua Chen <haydi@126.com>

#### References

Chen Y (2012) loop: an R package for performing decomposition of weighted directed graphs, food web analysis and flexible network plotting. Submitted.

#### See Also

[shortest.chain](#page-21-1), [largest.weight](#page-12-1), [longest.chain](#page-14-1), [lclw](#page-13-1)

# Examples

```
mat=matrix(c(0,5,3,7,0,5,0,8,0,4,3,8,0,1,6,7,0,1,0,2,0,4,6,2,0),5,5)
shortest.chain(gemat=mat,sp=4)
```
<span id="page-22-2"></span>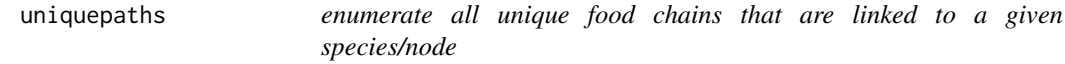

# Description

the food chains can allow circles/loop. This function will return all unique food chains that involved the focused species as a node , and the duplicated chains are deleted. It is recommended to use rather than the function 'pathways'.

# <span id="page-23-0"></span>24 uniquepaths

# Usage

uniquepaths(gemat, sp)

# Arguments

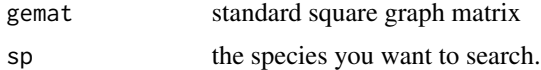

# Value

return a list showing all food chains by presenting each node in that chain. Also, the weights for each link will be returned as well.

#### Author(s)

Youhua Chen <haydi@126.com>

# References

Chen Y (2012) loop: an R package for performing decomposition of weighted directed graphs, food web analysis and flexible network plotting. Submitted.

# See Also

[pathways](#page-19-1)

# Examples

mat=matrix(c(0,5,3,7,0,5,0,8,0,4,3,8,0,1,6,7,0,1,0,2,0,4,6,2,0),5,5) uniquepaths(mat,sp=2)

# <span id="page-24-0"></span>Index

∗Topic \textasciitildekwd1 convertion, [3](#page-2-0) ∗Topic \textasciitildekwd2 convertion, [3](#page-2-0)

convertion, [3](#page-2-0)

decomp, *[4](#page-3-0)*, [4,](#page-3-0) *[9](#page-8-0)*, *[16,](#page-15-0) [17](#page-16-0)*

find.ranks, [5](#page-4-0) fplot, *[5](#page-4-0)*, [6,](#page-5-0) *[8](#page-7-0)[–10](#page-9-0)*, *[13](#page-12-0)*, *[19](#page-18-0)* fplot.foodweb, *[5](#page-4-0)*, *[7](#page-6-0)*, [7,](#page-6-0) *[11](#page-10-0)*, *[13](#page-12-0)*

gplot, *[4,](#page-3-0) [5](#page-4-0)*, *[7](#page-6-0)*, [8,](#page-7-0) *[10,](#page-9-0) [11](#page-10-0)*, *[13](#page-12-0)*, *[16,](#page-15-0) [17](#page-16-0)* gplot1, *[7](#page-6-0)*, *[9](#page-8-0)*, [9,](#page-8-0) *[11](#page-10-0)*, *[13](#page-12-0)*, *[17](#page-16-0)* groupplot, *[7](#page-6-0)[–10](#page-9-0)*, [10,](#page-9-0) *[13](#page-12-0)*, *[18,](#page-17-0) [19](#page-18-0)* groupplot.foodweb, *[7,](#page-6-0) [8](#page-7-0)*, *[11](#page-10-0)*, [12](#page-11-0)

largest.weight, [13,](#page-12-0) *[14,](#page-13-0) [15](#page-14-0)*, *[22,](#page-21-0) [23](#page-22-0)* lclw, *[14](#page-13-0)*, [14,](#page-13-0) *[15](#page-14-0)*, *[22,](#page-21-0) [23](#page-22-0)* longest.chain, *[14](#page-13-0)*, [15,](#page-14-0) *[22,](#page-21-0) [23](#page-22-0)* loop *(*loop-package*)*, [2](#page-1-0) loop-package, [2](#page-1-0) loop.forward, *[4,](#page-3-0) [5](#page-4-0)*, *[9](#page-8-0)*, [16,](#page-15-0) *[17](#page-16-0)*, *[21](#page-20-0)* loop.random, *[4,](#page-3-0) [5](#page-4-0)*, *[9](#page-8-0)*, *[16](#page-15-0)*, [16,](#page-15-0) *[21](#page-20-0)*

mst.primm, [17](#page-16-0)

nmds.ordination, [18,](#page-17-0) *[20](#page-19-0)*, *[22](#page-21-0)* node.similarity, *[19](#page-18-0)*, [19,](#page-18-0) *[22](#page-21-0)*

pathways, [20,](#page-19-0) *[24](#page-23-0)*

rank.nodes, [21](#page-20-0)

shortest.chain, *[14,](#page-13-0) [15](#page-14-0)*, [22,](#page-21-0) *[23](#page-22-0)* smallest.weight, *[14,](#page-13-0) [15](#page-14-0)*, *[22](#page-21-0)*, [23](#page-22-0)

uniquepaths, *[21](#page-20-0)*, [23](#page-22-0)